### Formal Methods for Java

Lecture 15: Jahob

#### Jochen Hoenicke

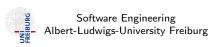

December 11, 2012

### Internals of a Static Checker

- Topic of the next lectures:
   How does a Static Checker work?
- We will look into Jahob.

### The Jahob system

Focus of Jahob: verifying properties of data structures.

#### Developed at

- EPFL, Lausanne, Switzerland (Viktor Kuncak)
- MIT, Cambridge, USA (Martin Rinard)
- Freiburg, Germany (Thomas Wies)

#### References

- Jahob webpage: http://lara.epfl.ch/w/jahob\_system
- Viktor Kuncak's PhD thesis

# Comparison of ESC/Java and Jahob

|                 | ESC/Java                                          | Jahob                                                                            |
|-----------------|---------------------------------------------------|----------------------------------------------------------------------------------|
| Goal            | find bugs                                         | prove correctness                                                                |
| Spec. language  | JML                                               | based on Isabelle/HOL                                                            |
| Java support    | aims at full Java                                 | subset of Java (no exceptions, no concurrency, no generics, no dyn. dispatch,)   |
| Loop invariants | optional                                          | provided by user or automatically derived                                        |
| Completeness    | only linear arithmetic with free function symbols | general purpose theorem provers and decision procedures for specialized theories |

### Jahob system architecture

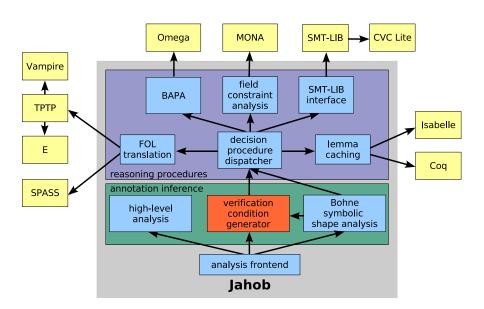

### Isabelle/HOL

Jahob's assertion language is a subset of the interactive theorem prover Isabelle/HOL which is built on the simply typed lambda calculus.

#### Why Isabelle/HOL and not e.g. JML?

- → natural syntax
- → unifying semantic foundation for all specification constructs
- → no artificial limitations regarding expressiveness
- decision procedures can be used to automate reasoning
- → interactive theorem provers can be used for
  - debugging the system
  - proving the most difficult theorems interactively

# Core syntax of HOL

```
Terms and Formulas:
::= \lambda x :: t. f
                                lambda abstraction (\lambda is also written %)
                                function application
                                variable or constant
                                typed formula
      Types:
      bool
                                truth values
      int
                                integers
      obj
                                uninterpreted objects
                                total functions
     t_1 \Rightarrow t_2
      t set
                                sets
      t_1 * t_2
                                pairs
```

#### Predefined constants in HOL

Core syntax is enriched with predefined constants:

- Boolean connectives: ~ F, F & G, F | G, F --> G, F <-> G
- (dis)equality: f = g, f ~= g
- sets and set operations:

```
\{f_1, \ldots, f_n\}, \{x. F\}, f : S, S Un T, S Inter T, S - T\}
```

- quantification: ALL x. F, EX x. F
- reflexive transitive closure of predicates: rtrancl\_pt P a b
- the null object: null
- ...

#### Example formula:

```
rtrancl_pt = % (P :: obj => obj => bool) (a :: obj) (b :: obj).

ALL S. a : S & (ALL x y. x : S & P x y --> y : S) -->
b : S
```

#### Verification conditions

Goal: reduce correctness of a program to the validity of logical formulae.

Consider program fragment (verification condition):

$$assume(F)$$
;  $c$ ;  $assert(G)$ ;

Idea for proving correctness:

- start from G and symbolically execute c backwards
- prove that F implies the resulting formula

Backwards execution is done by computing weakest preconditions.

Weakest precondition wp(c, G) is the weakest formula such that

$$\forall q_0, q_1. q_0 \models \mathsf{wp}(c, G) \land q_0 \stackrel{c}{\longrightarrow} q_1 \text{ implies } q_1 \models G$$

### Loop-free guarded commands

Internally, Jahob uses a simplified language to represent programs.

```
c ::= x := formula \qquad (side-effect free assignment statement) \\ | havoc(x) \qquad (non-deterministic assignment to <math>x) | assume(formula) \qquad (assume statement) \\ | assert(formula) \qquad (assert statement) \\ | c_1 ; c_2 \qquad (sequential composition) \\ | c_1 \square c_2 \qquad (non-deterministic choice)
```

### Semantics of guarded commands

Weakest precondition semantics of guarded commands:

$$\mathsf{wp}(x := e, G) \equiv \forall x'. \, x' = e \rightarrow G[x'/x] \qquad x' \text{ fresh}$$

$$\mathsf{wp}(\mathit{havoc}(x), G) \equiv \forall x. \, G$$

$$\mathsf{wp}(\mathit{assert}(F), G) \equiv F \land G$$

$$\mathsf{wp}(\mathit{assume}(F), G) \equiv F \rightarrow G$$

$$\mathsf{wp}(c_1; c_2, G) \equiv \mathsf{wp}(c_1, \mathsf{wp}(c_2, G))$$

$$\mathsf{wp}(c_1 \square c_2, G) \equiv \mathsf{wp}(c_1, G) \land \mathsf{wp}(c_2, G)$$

Generated formulas are linear in the size of the program.

# Translating Java to Guarded Commands (1)

Jahob does not support Java statements with side effects such as

$$x = y++;$$

Instead one can transform this to side-effect free code beforehand:

```
x = y;
```

$$y = y+1;$$

# Translating Java to Guarded Commands (2)

Conditions are translated to choice and assume:

if 
$$(x > 0) \{ z = x \}$$
 else  $\{ z = -x \}$ 

is translated to

$$(assume(x > 0); z := x) \square (assume(\neg(x > 0)); z := -x)$$

### Desugaring loops with invariants

```
while [inv I] (F) c

Combine previous cases to one guarded command:

assert(I);

havoc(x_1,...,x_n);

assume(I);

(assume(\neg F) \square

assume(F);

c;

assert(I);

assume(false))
```

# Desugaring method calls

```
Call of a method p: z := p(v)
where p(u) has specification:
   requires pre(x, y, u)
   modifies x
   ensures post(old(x), x, y, u, result)
call is desugared to:
   assert(pre(x, y, v));
   x_0 := x;
   havoc(x);
   havoc("private representation");
   havoc(z);
   assume(post(x_0, x, y, v, z))
```

Notice: Before any reentrant call to an object of the same class the class invariants must be reestablished.

# References and fields (1)

Fields are total functions on objects:

$$Node.next :: obj \Rightarrow obj$$

we have by definition Node.next null = null.

Field access is just function application:

$$y = x.next$$
 becomes  $y := Node.next x$ 

# References and fields (2)

Fields are total functions on objects:

*Node.next* :: 
$$obj \Rightarrow obj$$

we have by definition Node.next null = null.

Field update is function update:

$$x.next = y$$
 becomes  $Node.next := Node.next[x := y]$ 

where 
$$f[x := y](z) = f(z)$$
 for  $z \neq x$  and  $f[x := y](x) = y$ .

Updates on fields can be eliminated:

$$wp(Node.next := Node.next[x := y], Node.next z = t)$$
  
 $\equiv Node.next[x := y] z = t$   
 $\equiv (z = x \land y = t) \lor (z \neq x \land Node.next z = t)$ 

### Allocation of objects

Introduce a new set valued variable *Object.alloc* :: obj set to denote all allocated objects

```
x = \text{new } T();
becomes:
havoc(x);
assume(x \notin Object.alloc);
assume(x \in T);
Object.alloc := Object.alloc \cup \{x\};
**Translation of call of constructor x.T()**
```

# Demo